#### **МИНОБРНАУКИ РОССИИ ФЕДЕРАЛЬНОЕ ГОСУДАРСТВЕННОЕ БЮДЖЕТНОЕ ОБРАЗОВАТЕЛЬНОЕ УЧРЕЖДЕНИЕ ВЫСШЕГО ОБРАЗОВАНИЯ «ВОРОНЕЖСКИЙ ГОСУДАРСТВЕННЫЙ УНИВЕРСИТЕТ ИНЖЕНЕРНЫХ ТЕХНОЛОГИЙ»**

 **УТВЕРЖДАЮ**

И.о. проректора по учебной работе

 ДОКУМЕНТ ПОДПИСАН **FA** ЭЛЕКТРОННОЙ ПОДПИСЬЮ Сертификат: 00854147D9DB094CC9BCA23534D24EC1A8 Владелец: Василенко Виталий Николаевич Действителен: с 26.09.2023 до 19.12.2024

Василенко В. Н. (подпись) (Ф.И.О.)

"30" мая 2024 г.

# **Р А Б О Ч А Я П Р О Г Р А ММ А Д ИС Ц ИП Л И Н Ы**

## **Цифровые технологии в электроэнергетике и электротехнике**

Направление подготовки

13.03.02 Электроэнергетика и электротехника

Направленность (профиль)

Электроснабжение, электрооборудование и электрохозяйство предприятий, организаций и учреждений

> Квалификация выпускника Бакалавр

> > Воронеж

#### **1. Цели и задачи дисциплины**

Целью освоения дисциплины (модуля) «Цифровые технологии в электроэнергетике и электротехнике» энергоносители предприятий» является формирование компетенций обучающегося в области профессиональной деятельности и сфере профессиональной деятельности:

- 16 Строительство и жилищно-коммунальное хозяйство (в сфере проектирования и эксплуатации объектов теплоэнергетики и теплотехники);

- 20 Электроэнергетика (в сферах теплоэнергетики и теплотехники).

Дисциплина направлена на решение задач профессиональной деятельности следующих типов:

- проектный;

- технологический;
- эксплуатационный;
- организационно-управленческий;
- наладочный.

Программа составлена в соответствии с требованиями Федерального государственного образовательного стандарта высшего образования по направлению подготовки 13.03.02 Электроэнергетика и электротехника (уровень образования - бакалавриат).

#### **2. Перечень планируемых результатов обучения, соотнесенных с планируемыми результатами освоения образовательной программы**

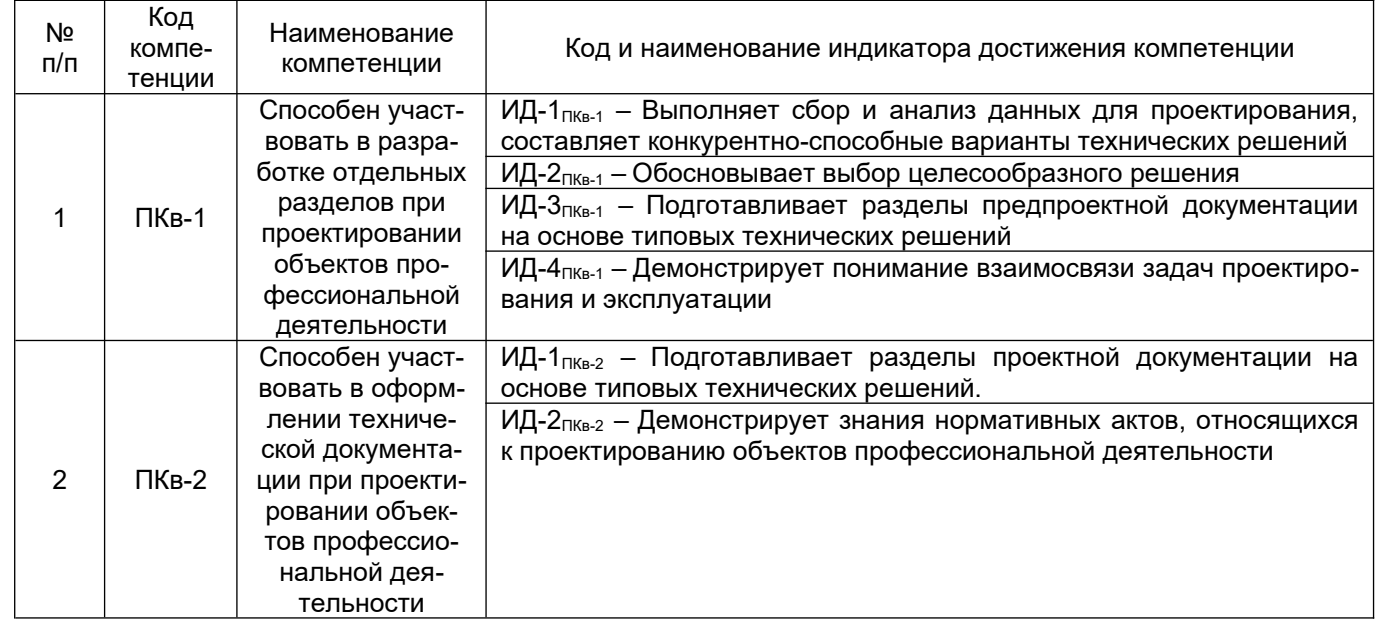

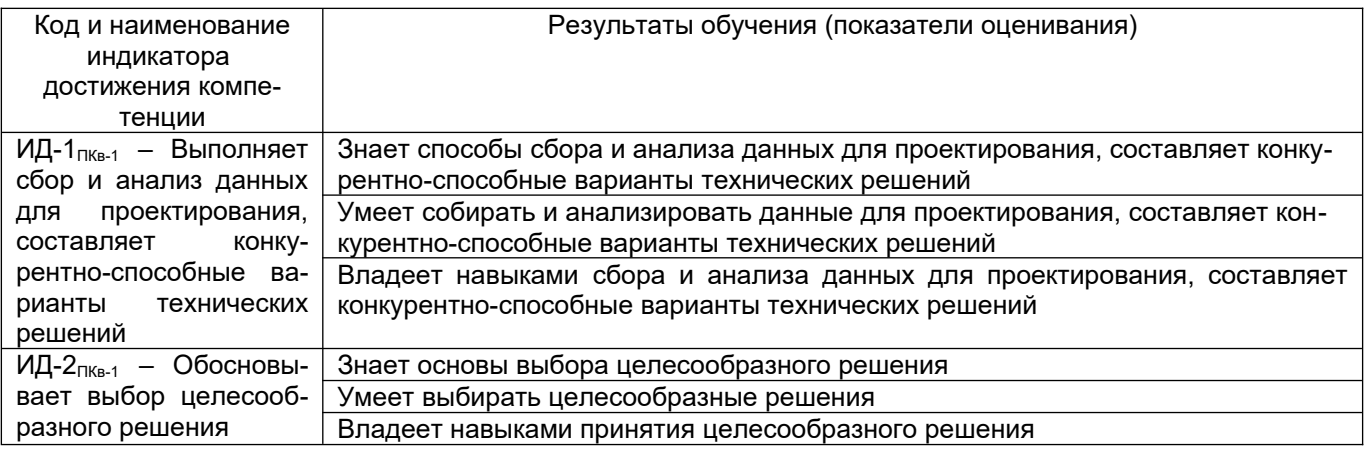

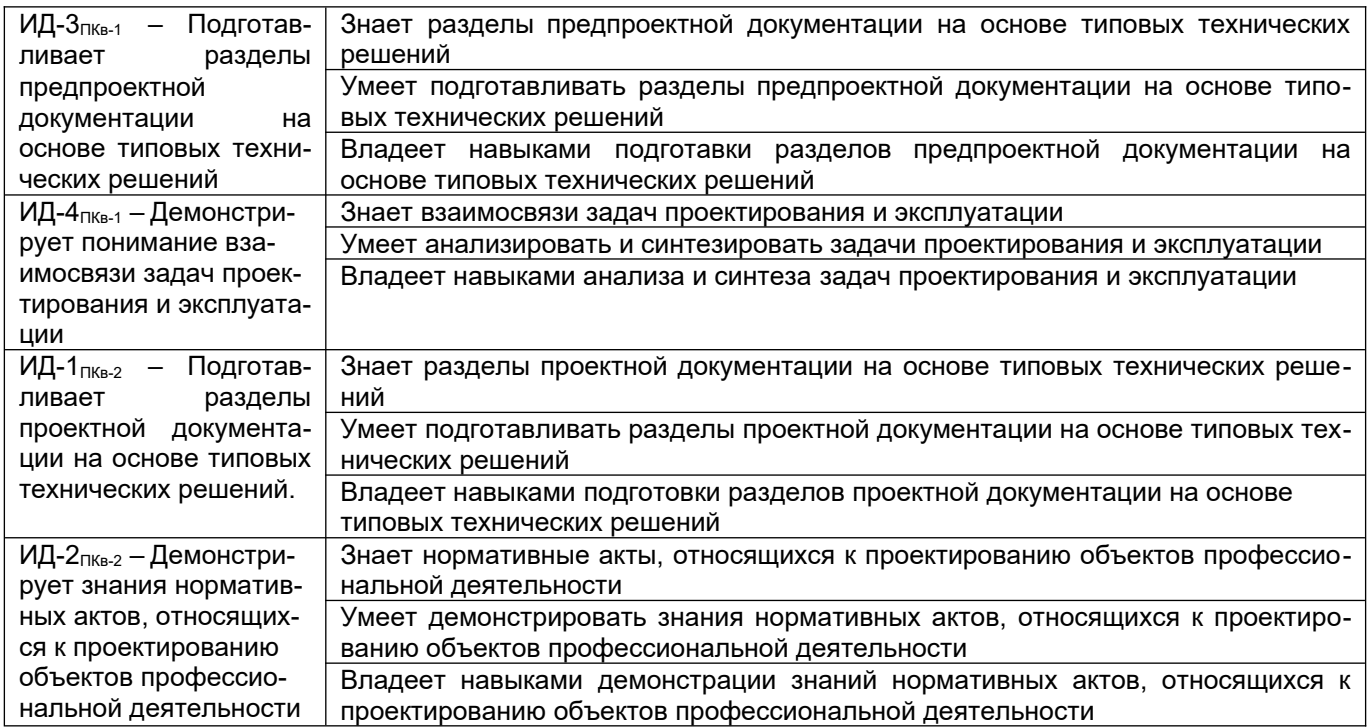

#### **3. Место дисциплины в структуре образовательной программы ВО**

Дисциплина «Цифровые технологии в электроэнергетике и электротехнике» относится к модулю Блока 1 «Часть, формируемая участниками образовательных отношений» основной образовательной программы по направлению подготовки 13.03.02 «Электроэнергетика и электротехника», уровень образования - бакалавриат). Дисциплина является обязательной к изучению.

Дисциплина «Цифровые технологии в электроэнергетике и электротехнике» базируется на знаниях, умениях и навыках, полученных при изучении дисциплин: «Математика», «Физика», «Информатика», «Проектная деятельность в электроэнергетике и электротехнике» и дисциплин среднего образования.

Дисциплина «Цифровые технологии в электроэнергетике и электротехнике» предшествующей для проведения следующих практик: Производственная практика, преддипломная практика.

#### **4. Объем дисциплины (модуля) и виды учебной работы**

Общая трудоемкость дисциплины (модуля) составляет **7** зачетных единиц.

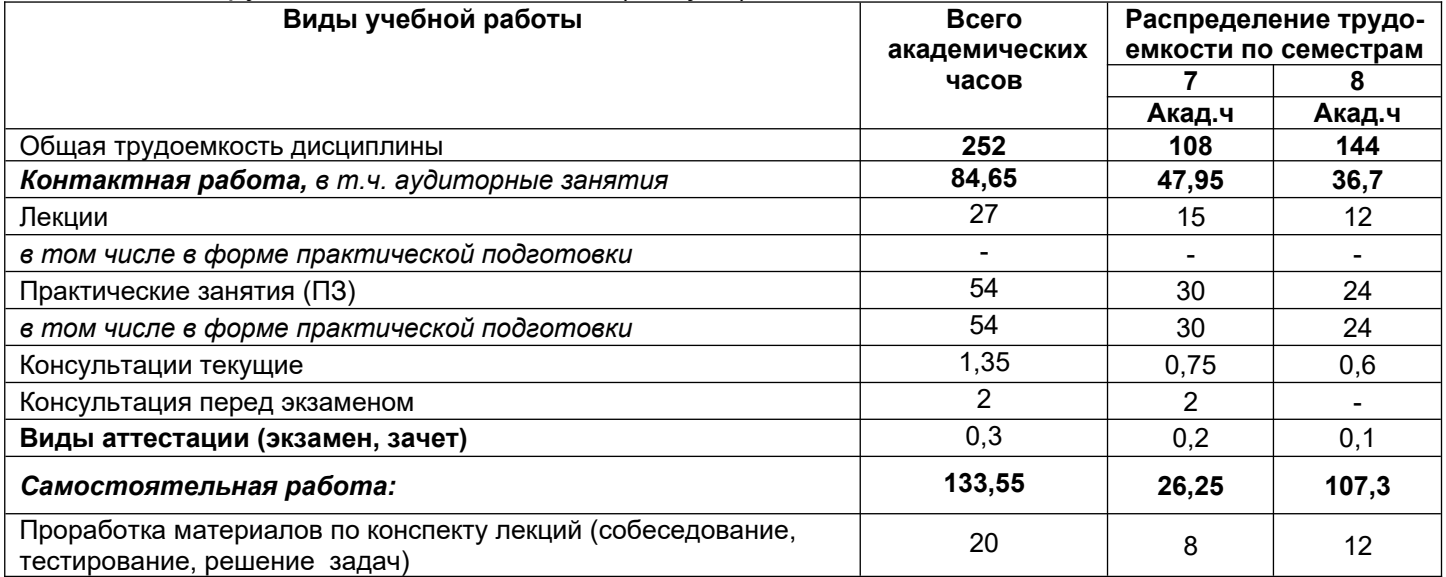

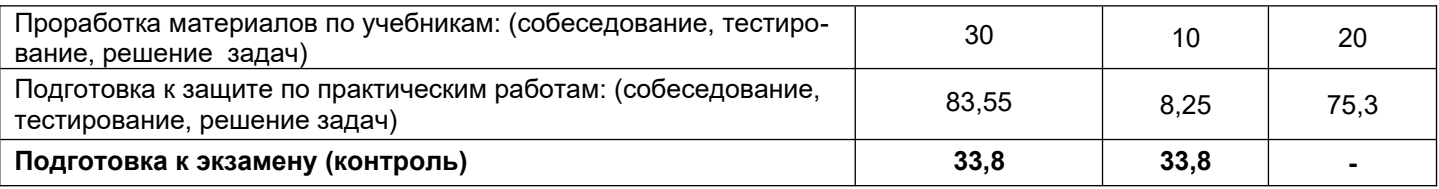

#### 5 Содержание дисциплины (модуля), структурированное по темам (разделам) с указанием отведенного на них количества академических часов и видов учебных занятий

#### 5.1 Содержание разделов дисциплины (модуля)

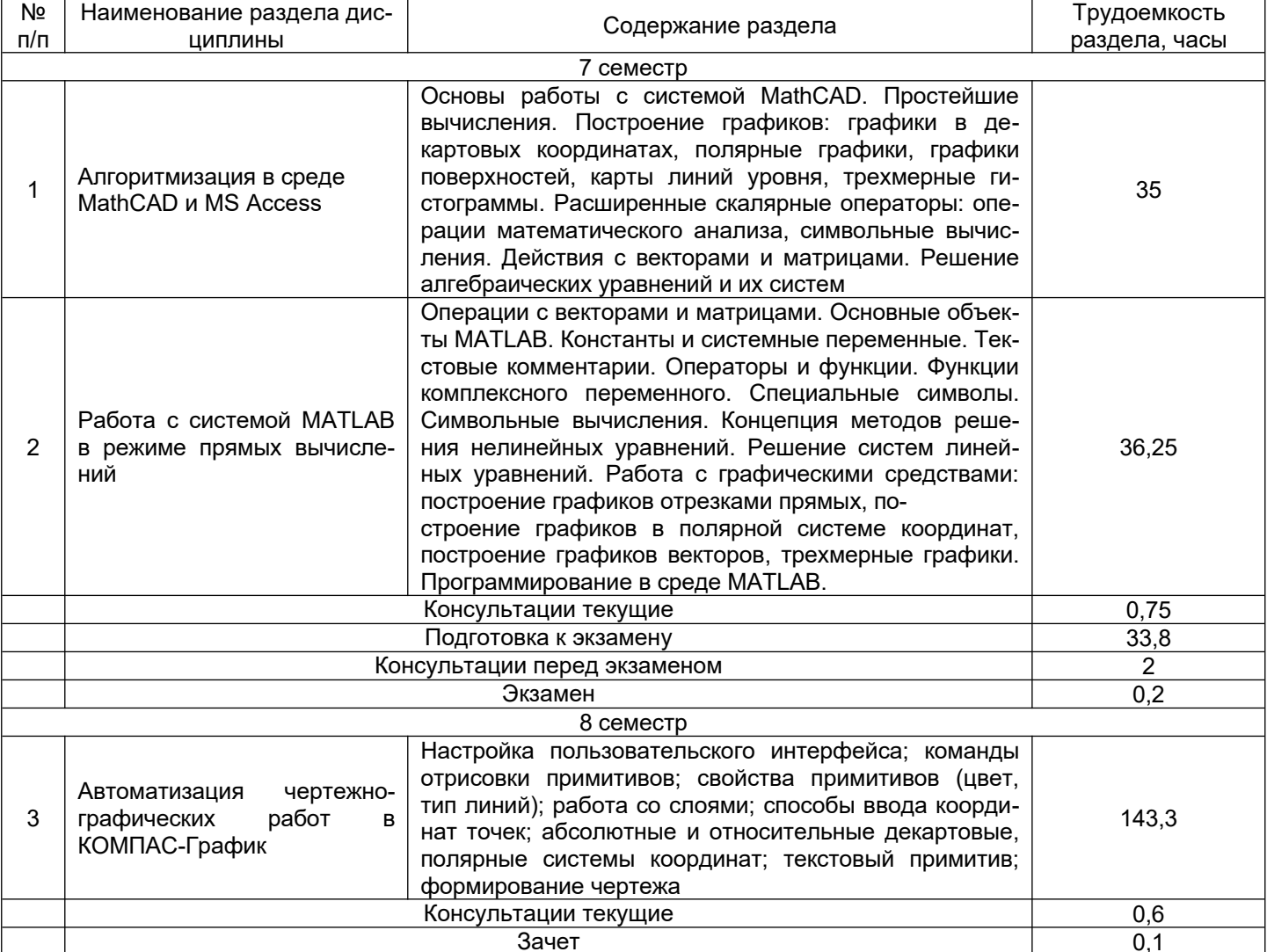

# 5.2 Разделы дисциплины (модуля) и виды занятий

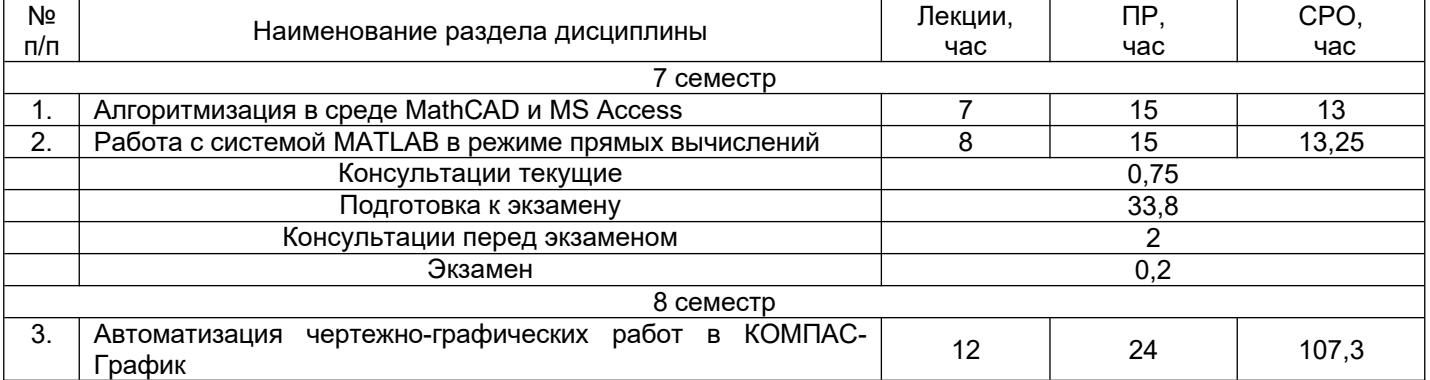

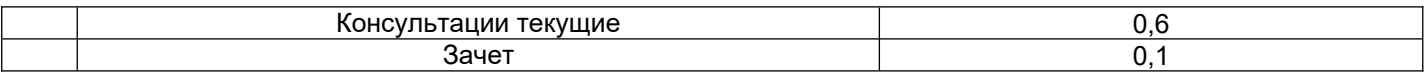

# 5.2.1 Лекции

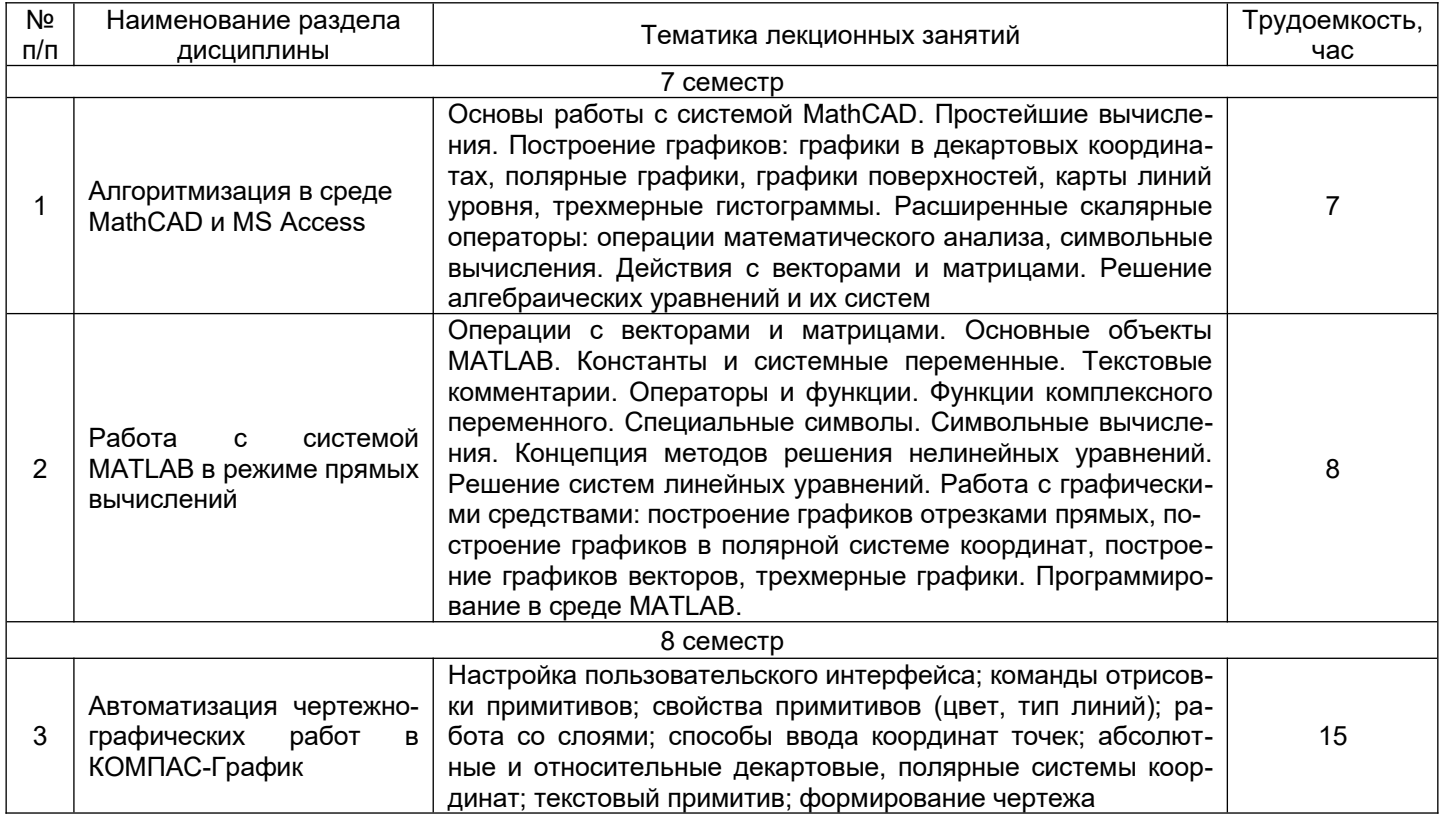

# 5.2.2 Лабораторный практикум<br>*не предусмотрен*

# 5.2.3 Практические занятия

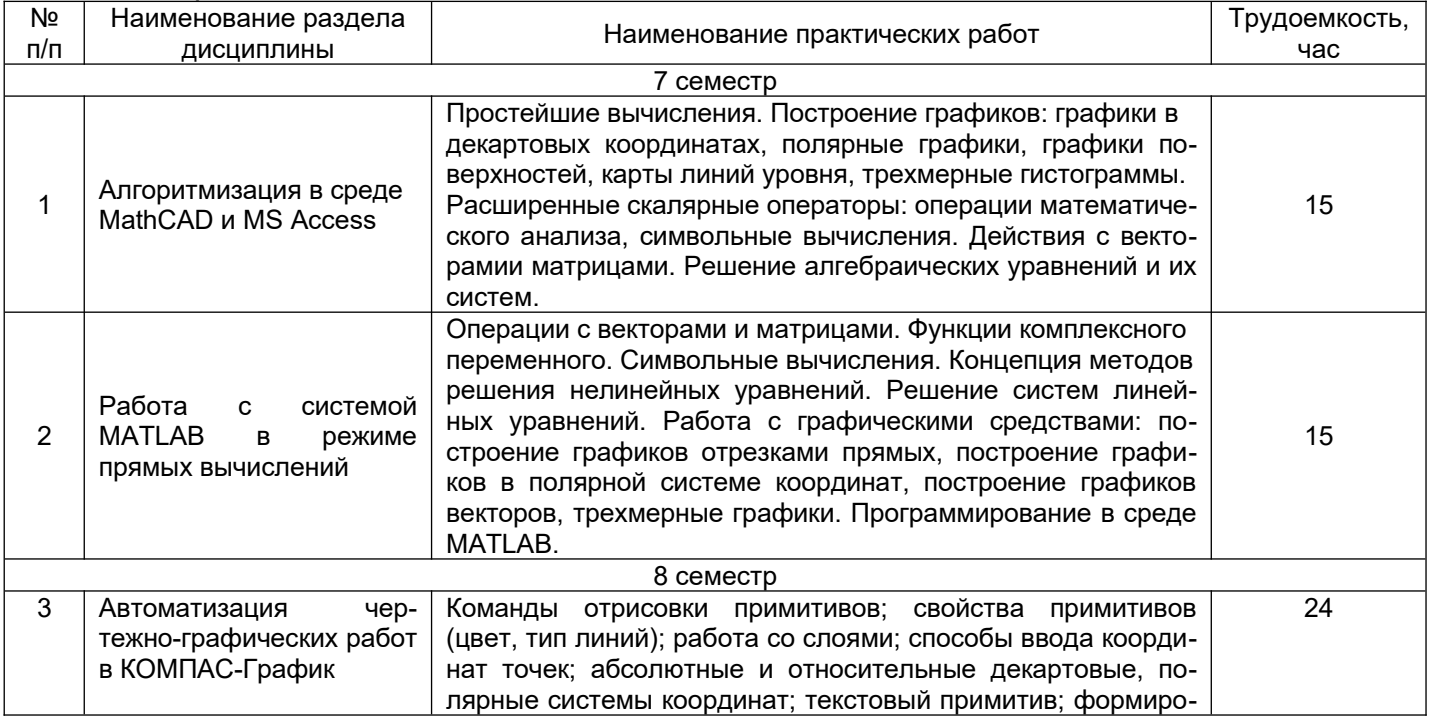

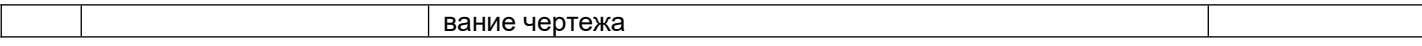

#### 5.2.4 Самостоятельная работа обучающихся

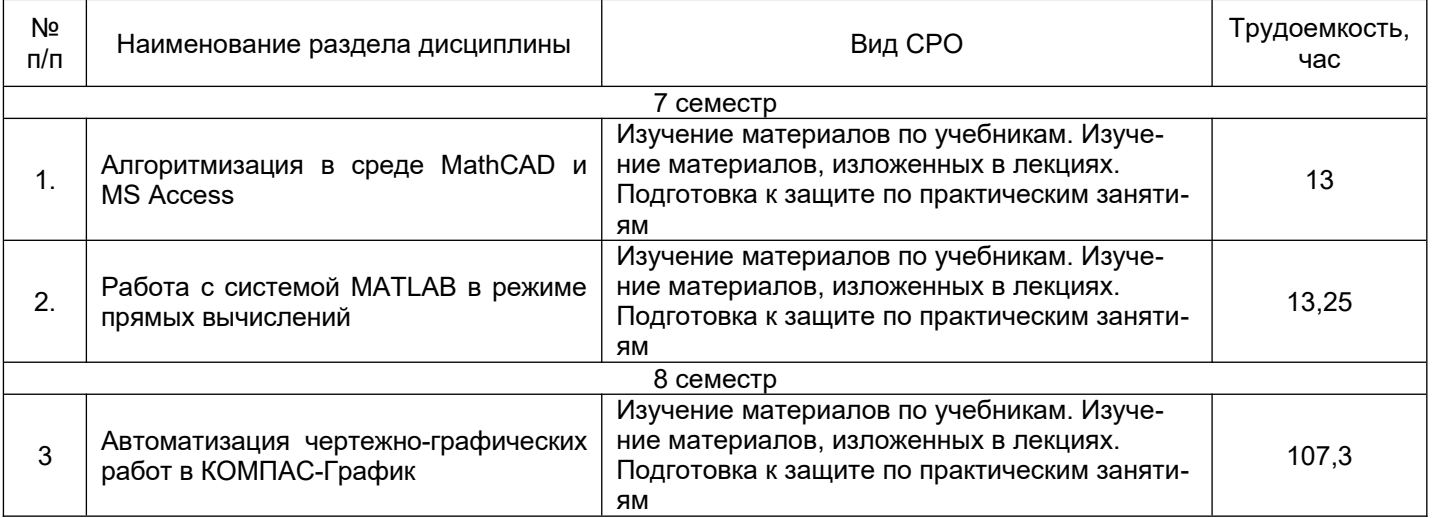

#### **6 Учебно-методическое и информационное обеспечение дисциплины (модуля) 6.1 Основная литература**

1. Атаманов, А. А. Основы САПР : учебное пособие / А. А. Атаманов. — Красноярск : СибГУ им. академика М. Ф. Решетнёва, 2021. — 92 с. — Текст : электронный // Лань : электроннобиблиотечная система. — URL:<https://e.lanbook.com/book/195086>

2. Компьютерная графика в САПР / А. В. Приемышев, В. Н. Крутов, В. А. Треяль, О. А. Коршакова. — 3-е изд., стер. — Санкт-Петербург : Лань, 2022. — 196 с. — ISBN 978-5-507- 44106-8. — Текст : электронный // Лань : электронно-библиотечная система. — URL: [https://](https://e.lanbook.com/book/235676) [e.lanbook.com/book/235676](https://e.lanbook.com/book/235676)

#### **6.2 Дополнительная литература**

1. Основы САПР : учебное пособие / составитель А. Л. Флаксман. — Киров : ВятГУ, 2021. — 116 с. — Текст : электронный // Лань : электронно-библиотечная система. — URL: [https://](https://e.lanbook.com/book/363644) [e.lanbook.com/book/363644](https://e.lanbook.com/book/363644)

2. Бушуев, Е. Н. Основы математического моделирования химико-технологических процессов водообработки на ТЭС : учебное пособие / Е. Н. Бушуев. — Иваново : ИГЭУ, 2018. — 168 с. — Текст: электронный // Лань : электронно-библиотечная система. — URL: [https://](https://e.lanbook.com/book/154549) [e.lanbook.com/book/154549](https://e.lanbook.com/book/154549)

#### **6.3 Перечень учебно-методического обеспечения для самостоятельной работы обучающихся**

1. Барбашин А. М Лабораторный практикум по курсам "Физические основы теплотехники", "Техническая термодинамика и теплопередача", "Тепло-хладотехника" [Электронный ресурс] / А. М. Барбашин, С. А. Никель; ВГУИТ, Кафедра физики, теплотехники и теплоэнергетики. - Воронеж : ВГУИТ, 2014. - 52 с.Ссылка: [http://biblos.vsuet.ru/ProtectedView/Book/](http://biblos.vsuet.ru/ProtectedView/Book/ViewBook/2753) [ViewBook/2753](http://biblos.vsuet.ru/ProtectedView/Book/ViewBook/2753)

2. Барбашин А. М. Методические указания к выполнению практических работ и СРО по "Тепло- и хладотехнике" для обучающихся по направлениям 19.03.01, 19.03.02, 19.03.03, 19.03.04, 18.03.01, 18.03.02, 20.03.01 [Электронный ресурс] / А. М. Барбашин, С. А. Никель; ВГУИТ, Кафедра физики, теплотехники и теплоэнергетики. - Воронеж : ВГУИТ, 2014. - 20 с. Ссылка: <http://biblos.vsuet.ru/ProtectedView/Book/ViewBook/2761>

3. Барбашин А.М. Термодинамический расчет цикла парогазовой установки и двигателей внутреннего сгорания. Методические указания к выполнению курсовой работы по

«Технической термодинамике» для обучающихся по направлению 130301 [Электронный ресурс] / А. М. Барбашин, С. В. Лавров; ВГУИТ, Кафедра физики, теплотехники и теплоэнергетики. - Воронеж : ВГУИТ, 2014. - 21 с.

### **6.4 Перечень ресурсов информационно-телекоммуникационной сети «Интернет», необходимых для освоения дисциплины (модуля)**

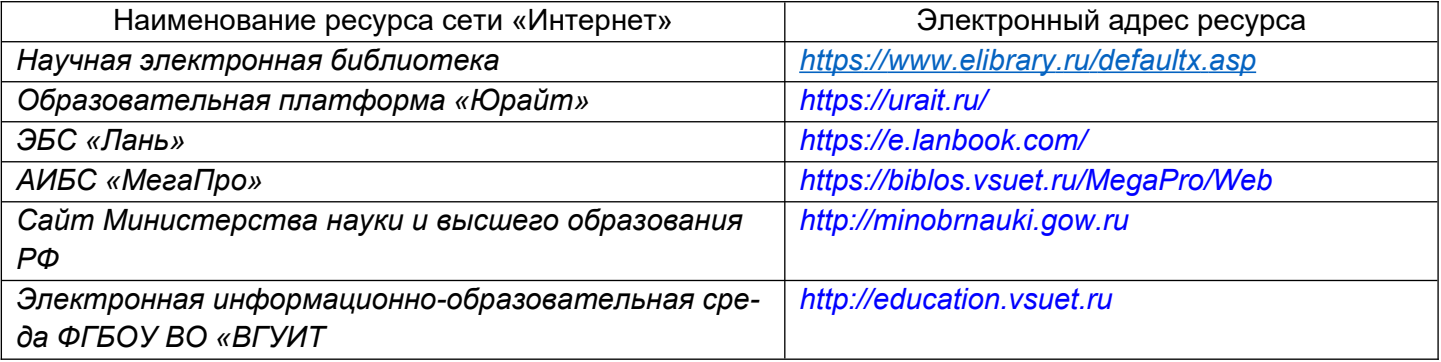

## **6.5 Перечень информационных технологий, используемых при осуществлении образовательного процесса по дисциплине (модулю), включая перечень программного обеспечения и информационных справочных систем**

При изучении дисциплины используется программное обеспечение, современные профессиональные базы данных и информационные справочные системы: ЭИОС университета, в том числе на базе программной платформы «Среда электронного обучения 3KL».

## **При освоении дисциплины используется лицензионное и открытое программное обеспечение**

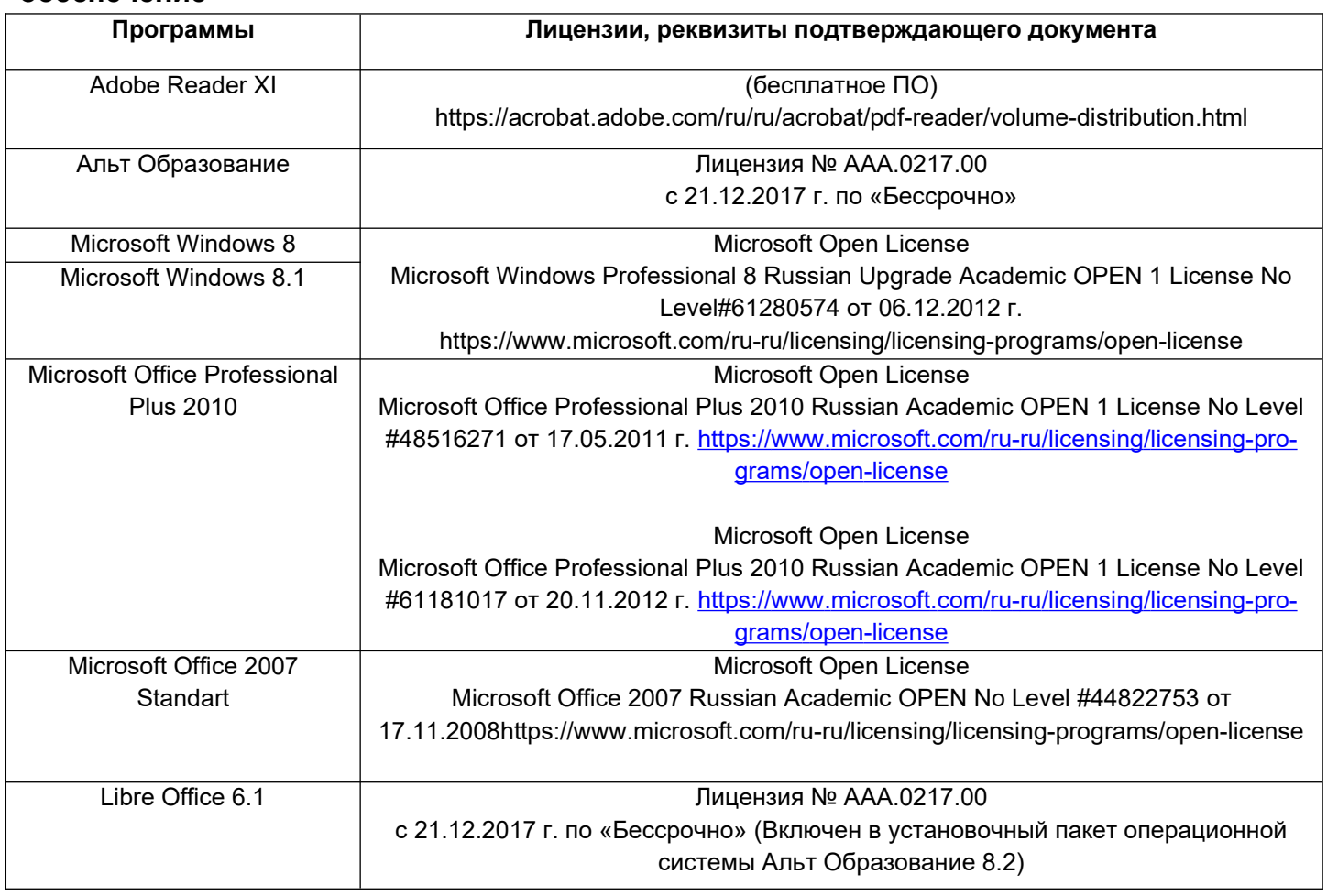

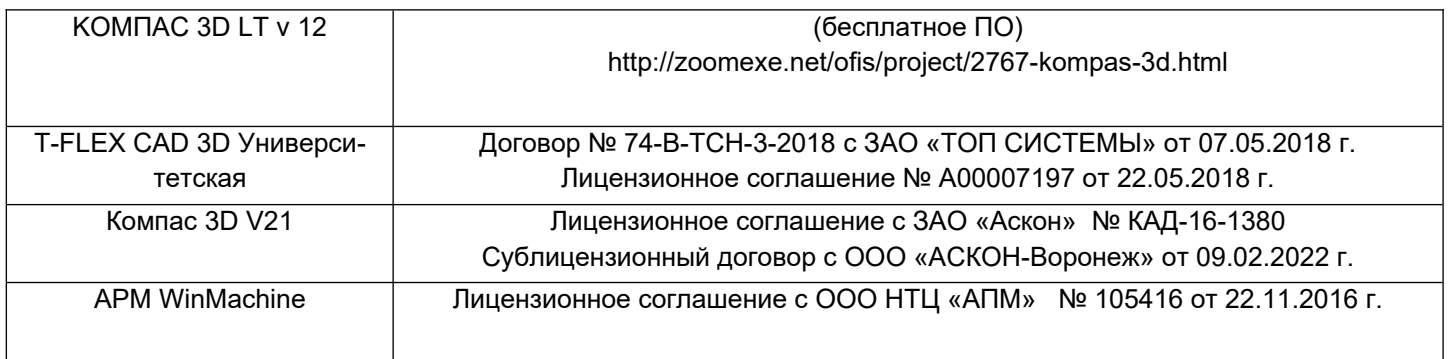

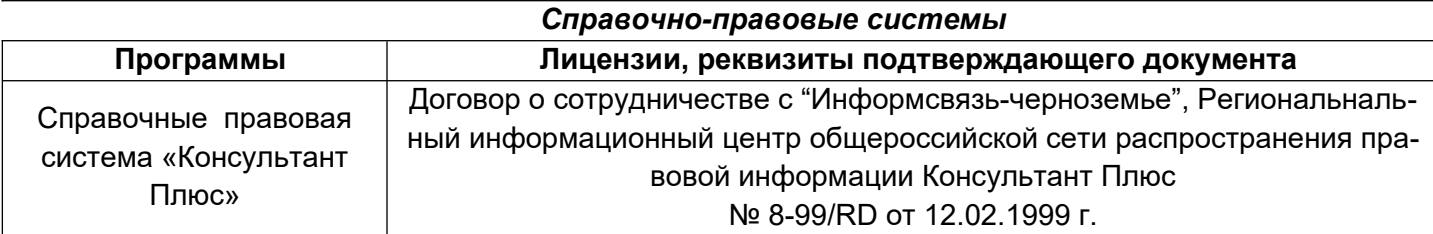

#### **7. Материально-техническое обеспечение дисциплины**

Аудитории для проведения учебных занятий, в том числе в форме практической подготовки включают в себя:

Ауд. 53. Учебная аудитория для проведения учебных занятий: Мультимедийный проектор Epson EB-430 в комплекте с экраном 132x234 и креплением ELPMB27.

Ауд. 311. Учебная аудитория для проведения учебных занятий: Лабораторный стенд - "Мирэм" (10 шт.).

Ауд. 329. Учебная аудитория для проведения учебных занятий: Лабораторный стенд - "ЛЭС" (8 шт.), лабораторный стенд "ЭВ" (2 шт.).

Ауд. 333. Учебная аудитория для проведения учебных занятий: Лабораторный стенд "СИПЭМ" (3 шт.), лабораторный стенд "ЭВ" (2 шт.); мультимедийный проектор BENQ MS500 в комплекте с экраном; компьютер IntelCore i3 540 (1 шт.).

Ауд. 315. Компьютерный класс: Компьютер IntelCore i3 540 (5 шт.).

**Дополнительно** для самостоятельной работы обучающихся используются читальные залы ресурсного центра ВГУИТ оснащенные компьютерами со свободным доступом в сеть Интернет и библиотечным и информационно- справочным системам.

#### **8.Оценочные материалы для промежуточной аттестации обучающихся по дисциплине**

Оценочные материалы (ОМ) для дисциплины включают в себя:

- перечень компетенций с указанием этапов их формирования в процессе освоения образовательной программы;

- описание показателей и критериев оценивания компетенций на различных этапах их формирования, описание шкал оценивания;

-типовые контрольные задания или иные материалы, необходимые для оценки знаний, умений, навыков и опыта деятельности, характеризующих этапы формирования компетенций в процессе освоения образовательной программы.

-методические материалы, определяющий процедуры оценивания знаний, умений, навыков и опыта деятельности, характеризующих этапы формирования компетенций.

ОМ представляются отдельным компонентом и **входят в состав рабочей программы дисциплины.**

Оценочные материалы формируются в соответствии с П ВГУИТ «Положение об оценочных средствах».

### **ПРИЛОЖЕНИЕ к рабочей программе**

**1. Организационно-методические данные дисциплины для очно-заочной или заочной форм обучения**

## **1.1 Объемы различных форм учебной работы и виды контроля в соответствии с учебным планом**

Общая трудоемкость дисциплины (модуля) составляет 7 зачетных единиц

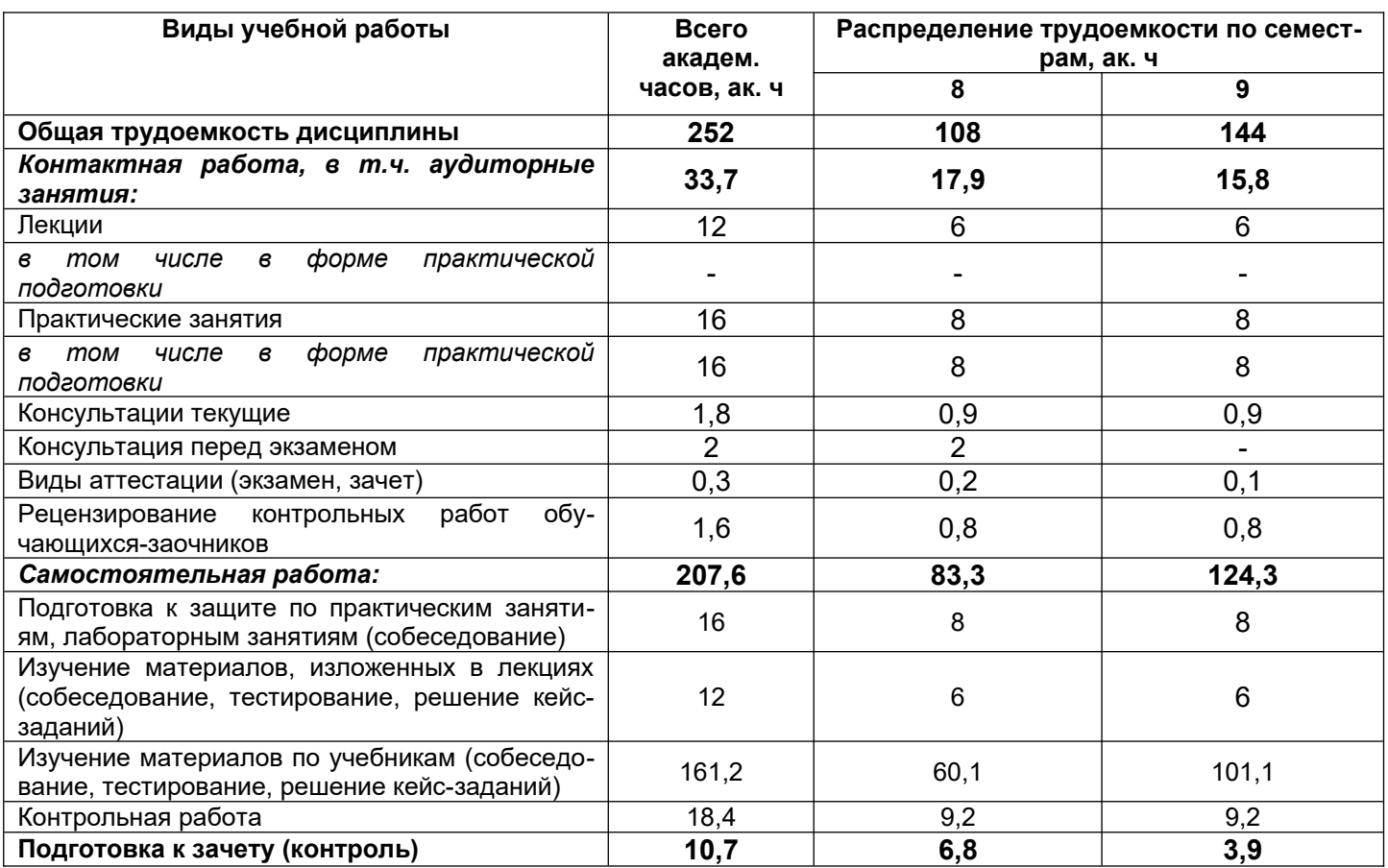

# **ОЦЕНОЧНЫЕ МАТЕРИАЛЫ ДЛЯ ПРОМЕЖУТОЧНОЙ АТТЕСТАЦИИ**

по дисциплине

**ЦИФРОВЫЕ ТЕХНОЛОГИИ В ЭЛЕКТРОЭНЕРГЕТИКЕ И ЭЛЕКТРОТЕХНИКЕ**

# 1 Перечень планируемых результатов обучения, соотнесенных с пла-<br>нируемыми результатами освоения образовательной программы

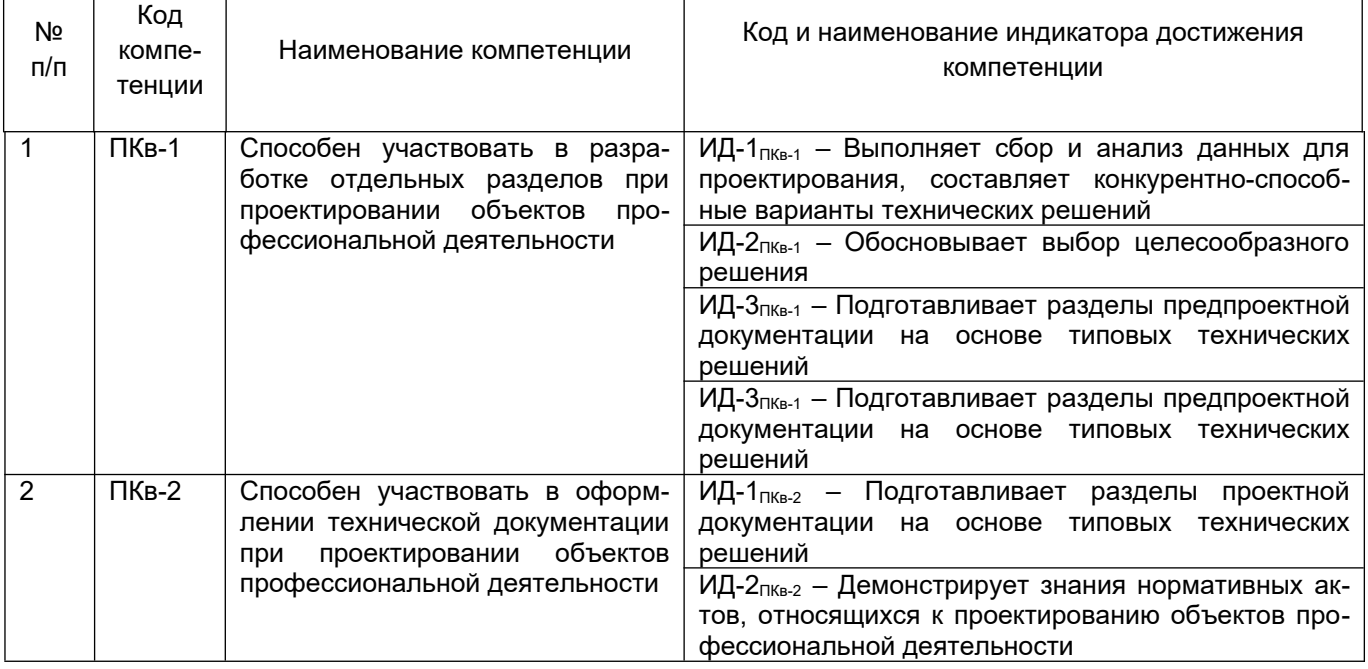

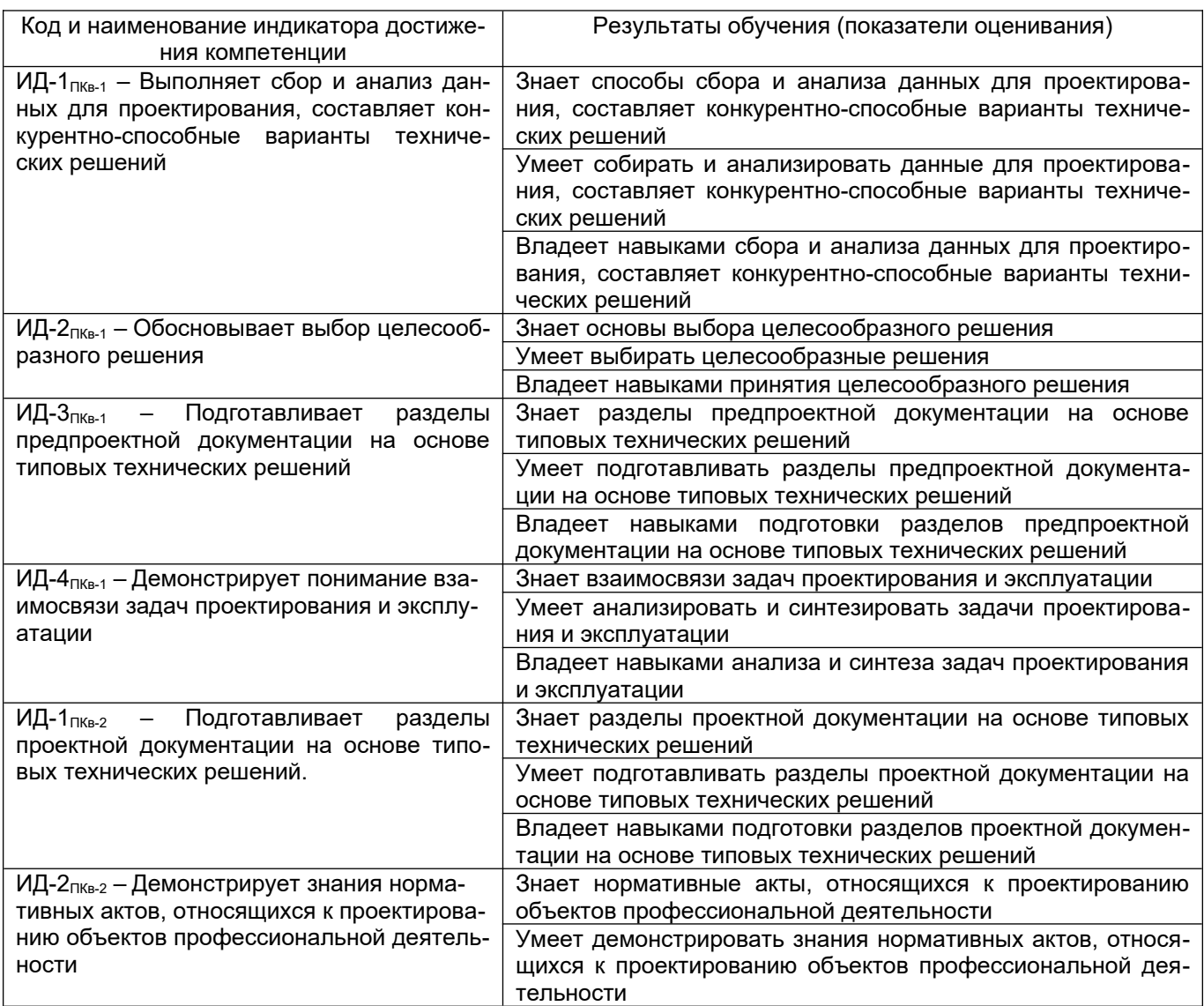

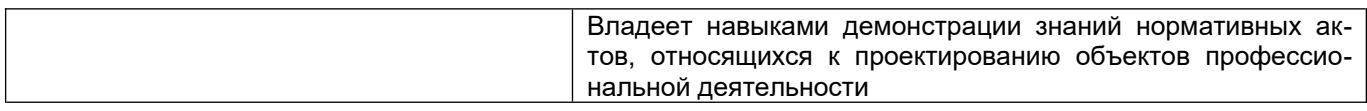

# **2 Паспорт оценочных материалов по дисциплине**

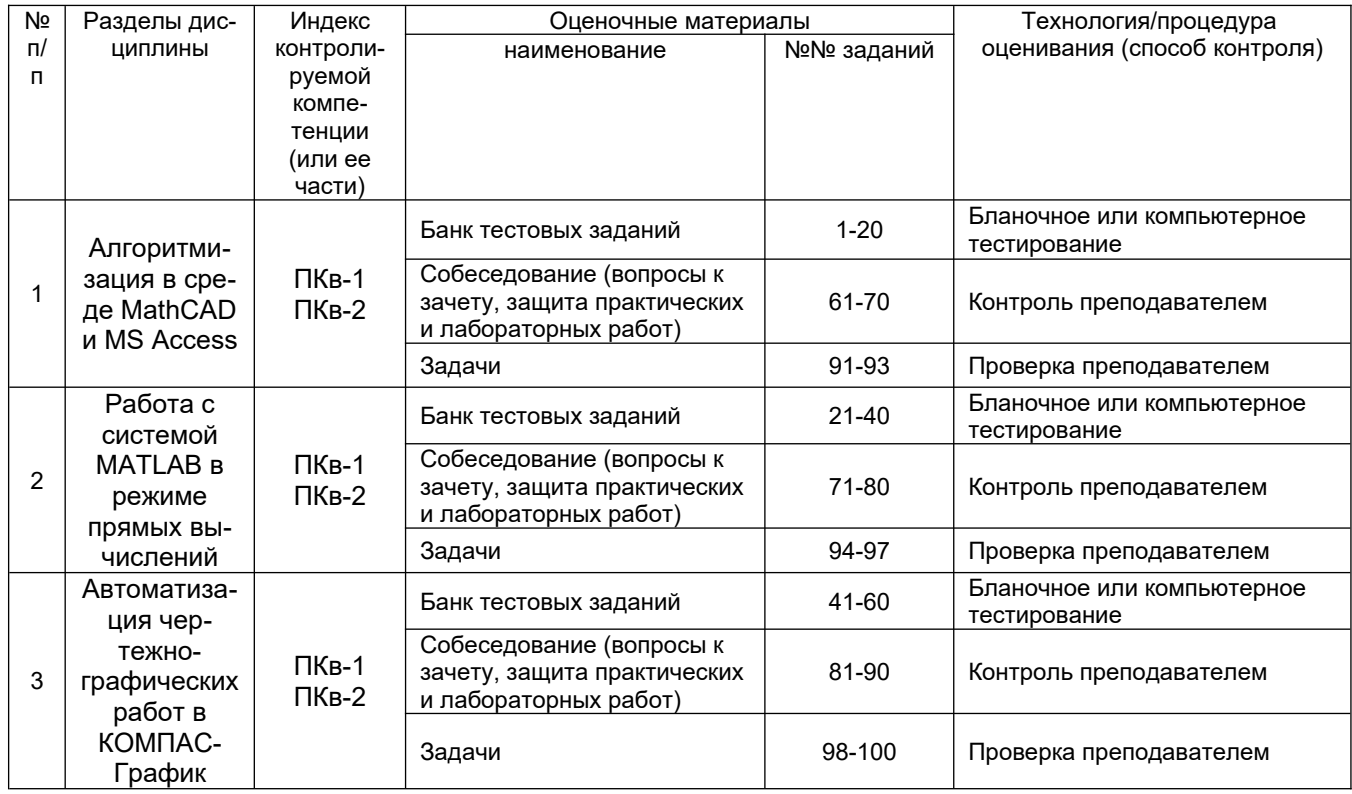

# **3 Оценочные материалы для промежуточной аттестации**

**Типовые контрольные задания или иные материалы, необходимые для оценки знаний, умений, навыков и (или) опыта деятельности, характеризующих этапы формирования компетенций в процессе освоения образовательной**

#### *3.1 Тесты (банк тестовых заданий)*

*ПКв-1 Способен участвовать в разработке отдельных разделов при проектировании объектов профессиональной деятельности*

*ПКв-2 Способен участвовать в оформлении технической документации при проектировании объектов профессиональной деятельности*

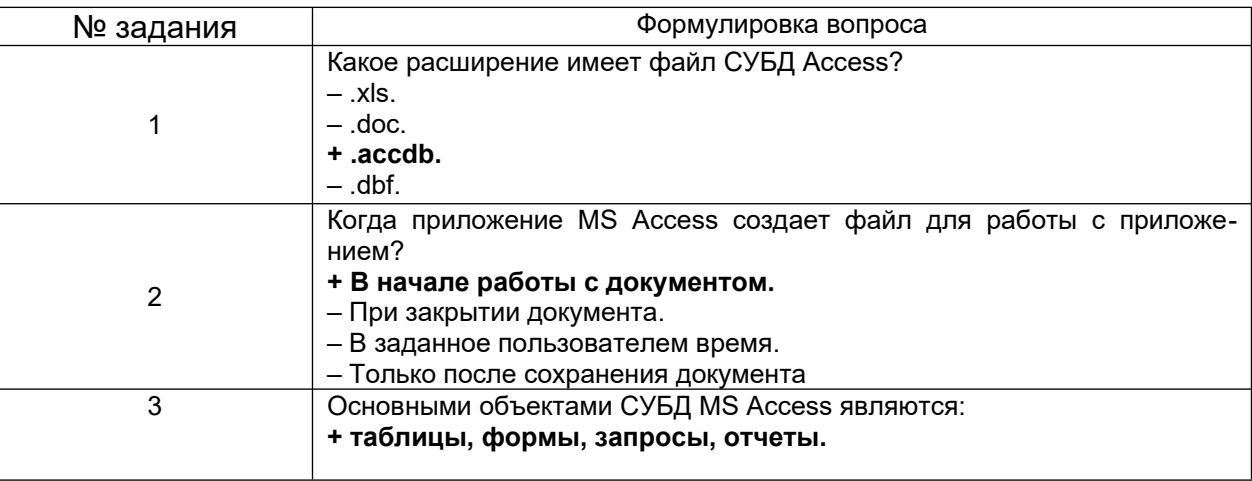

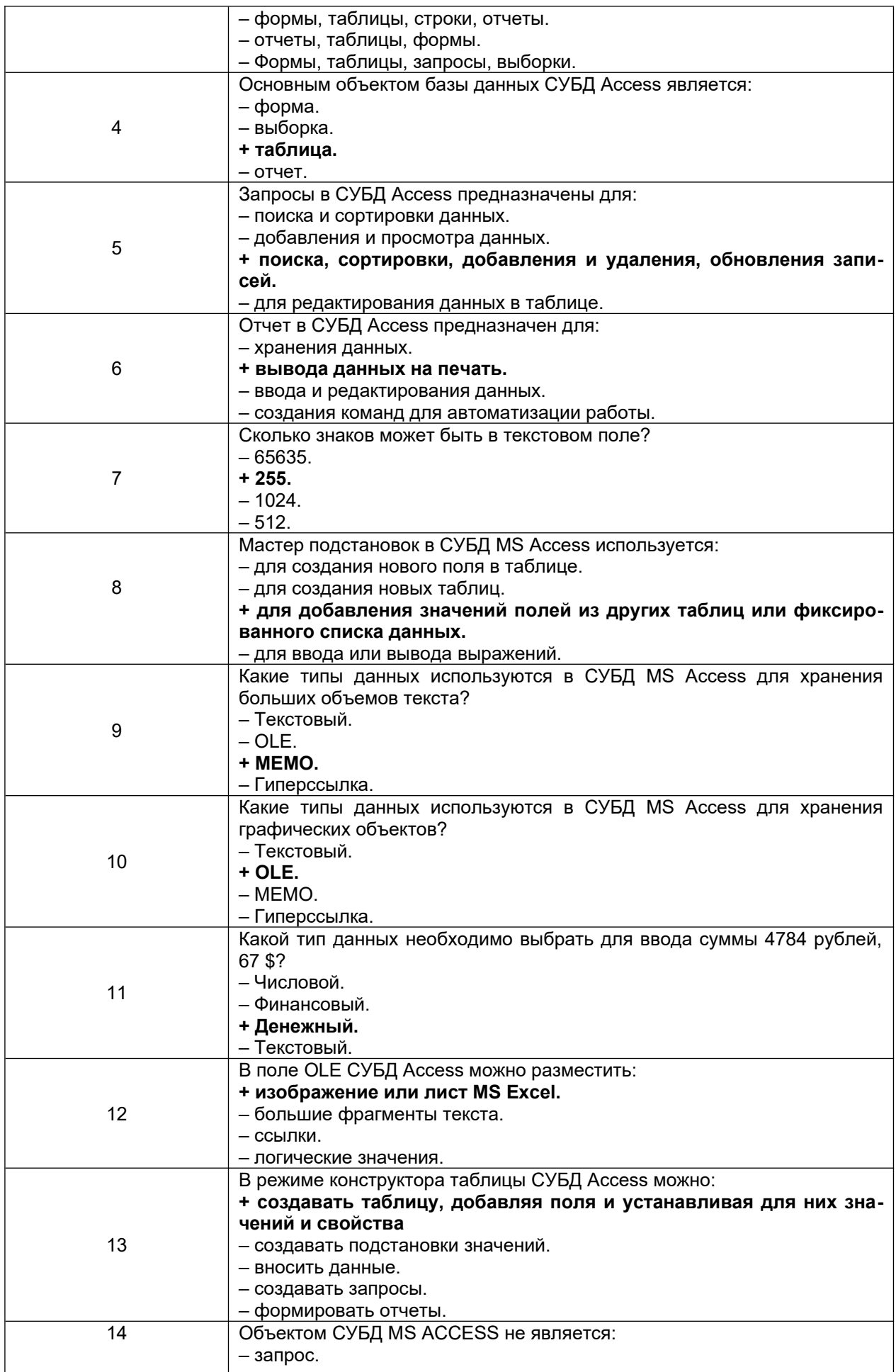

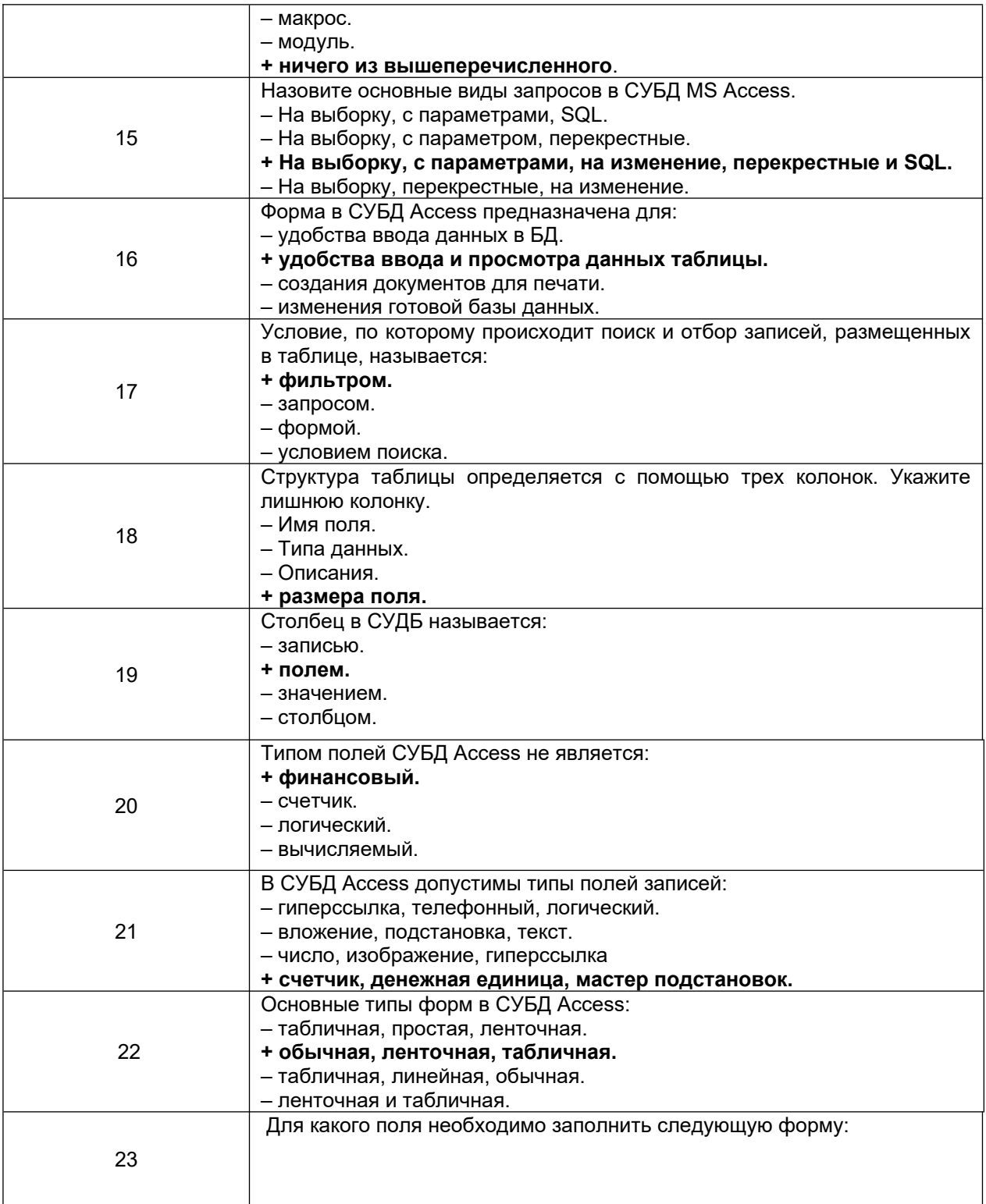

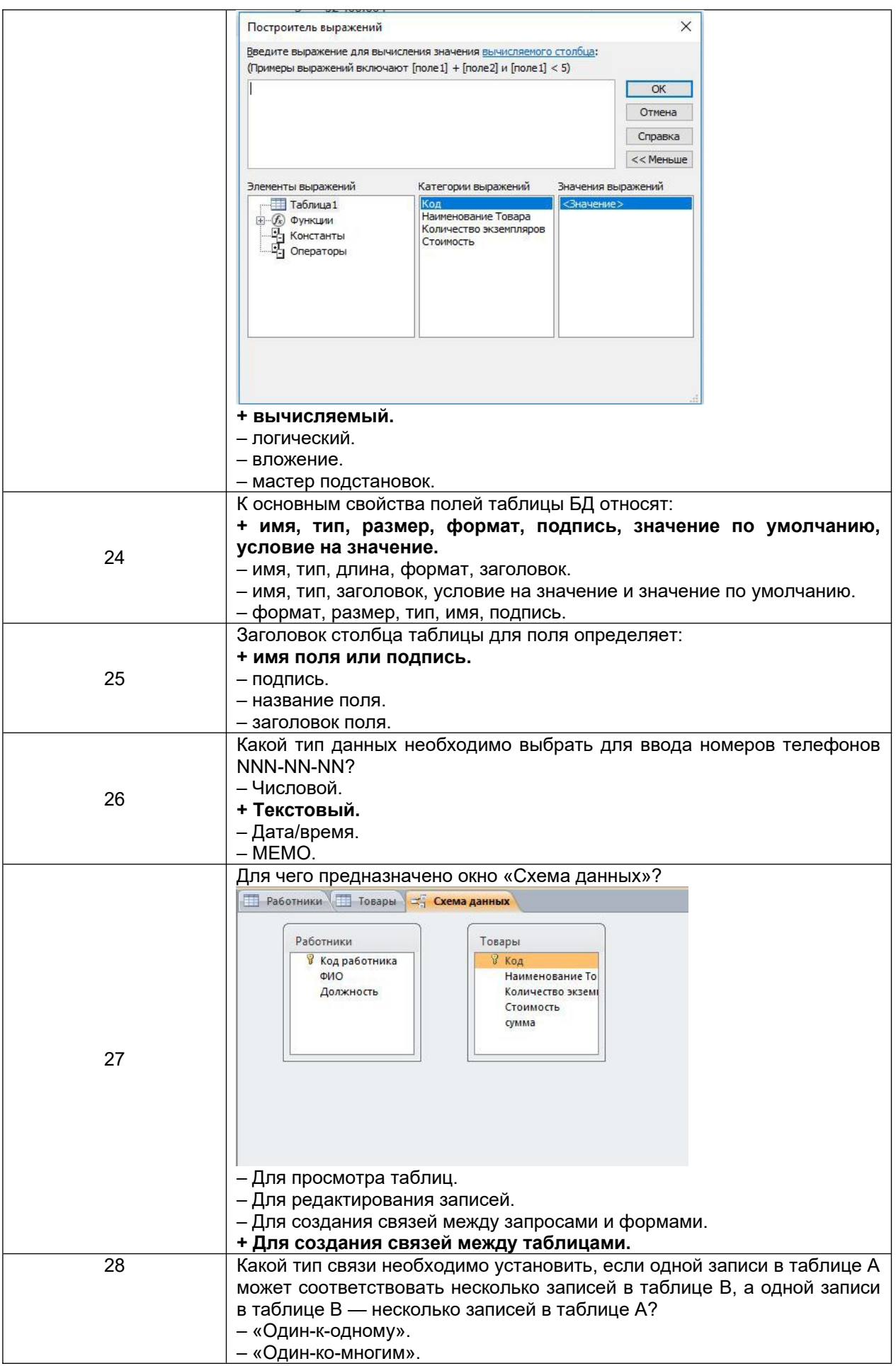

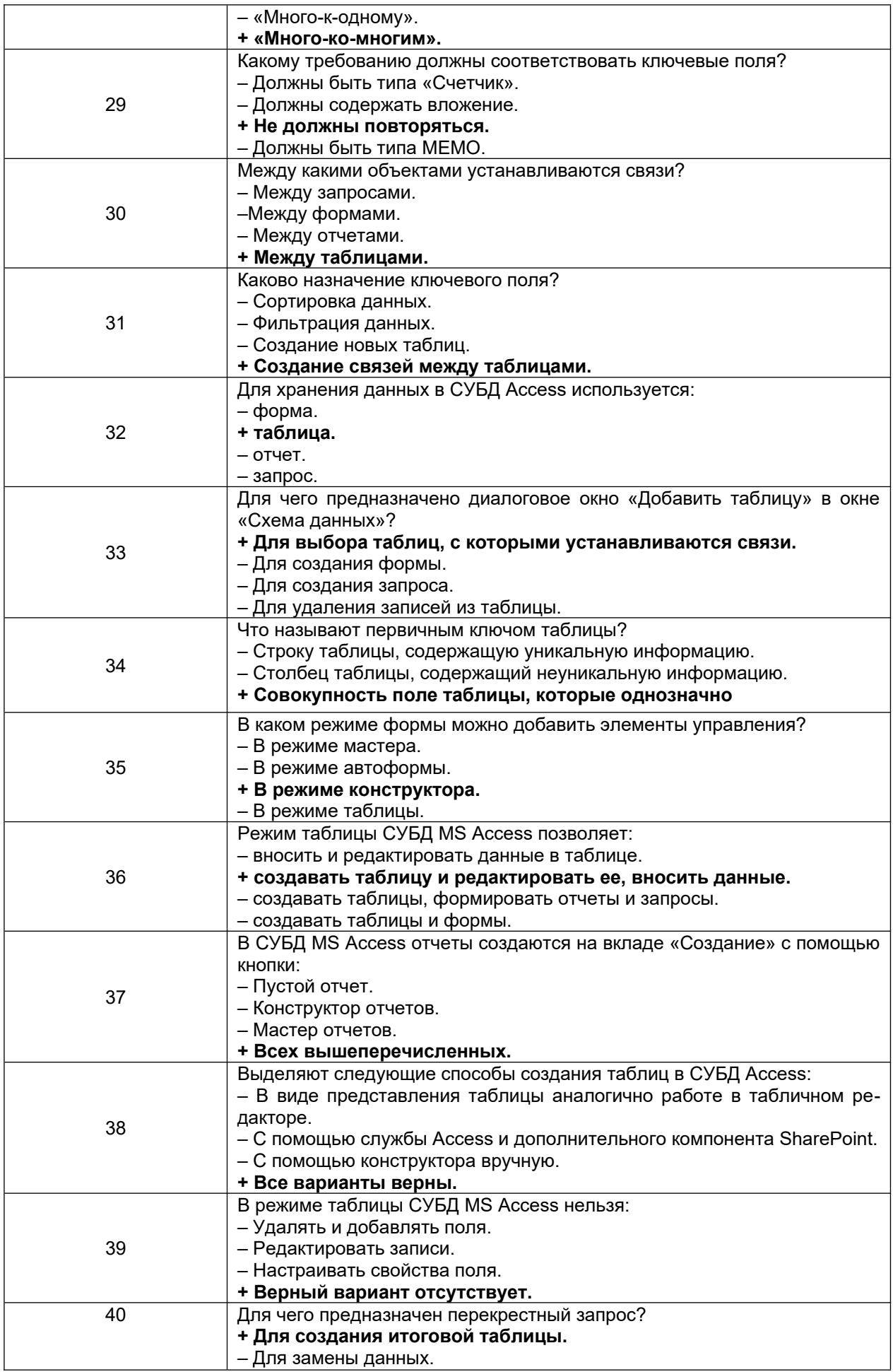

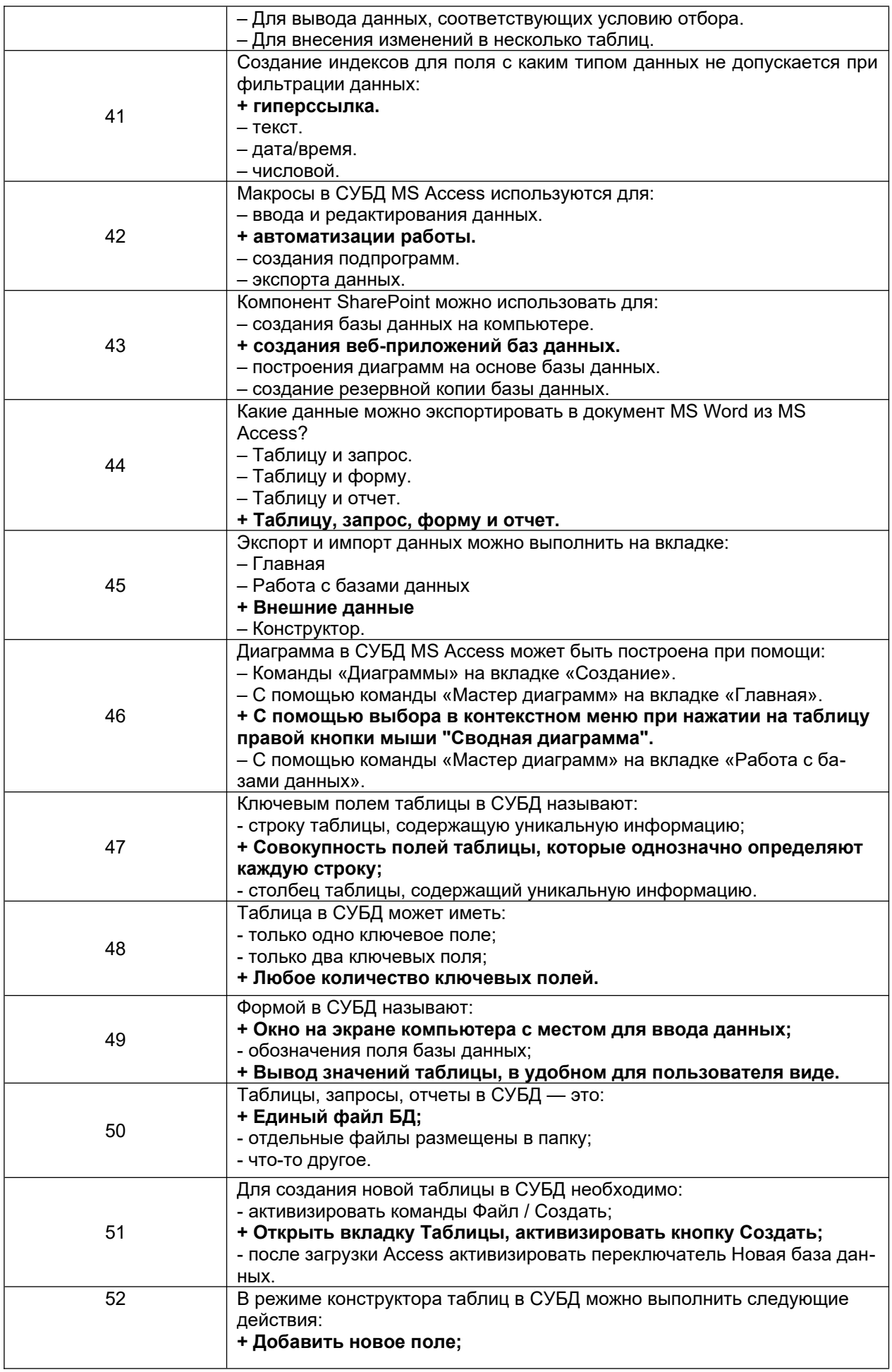

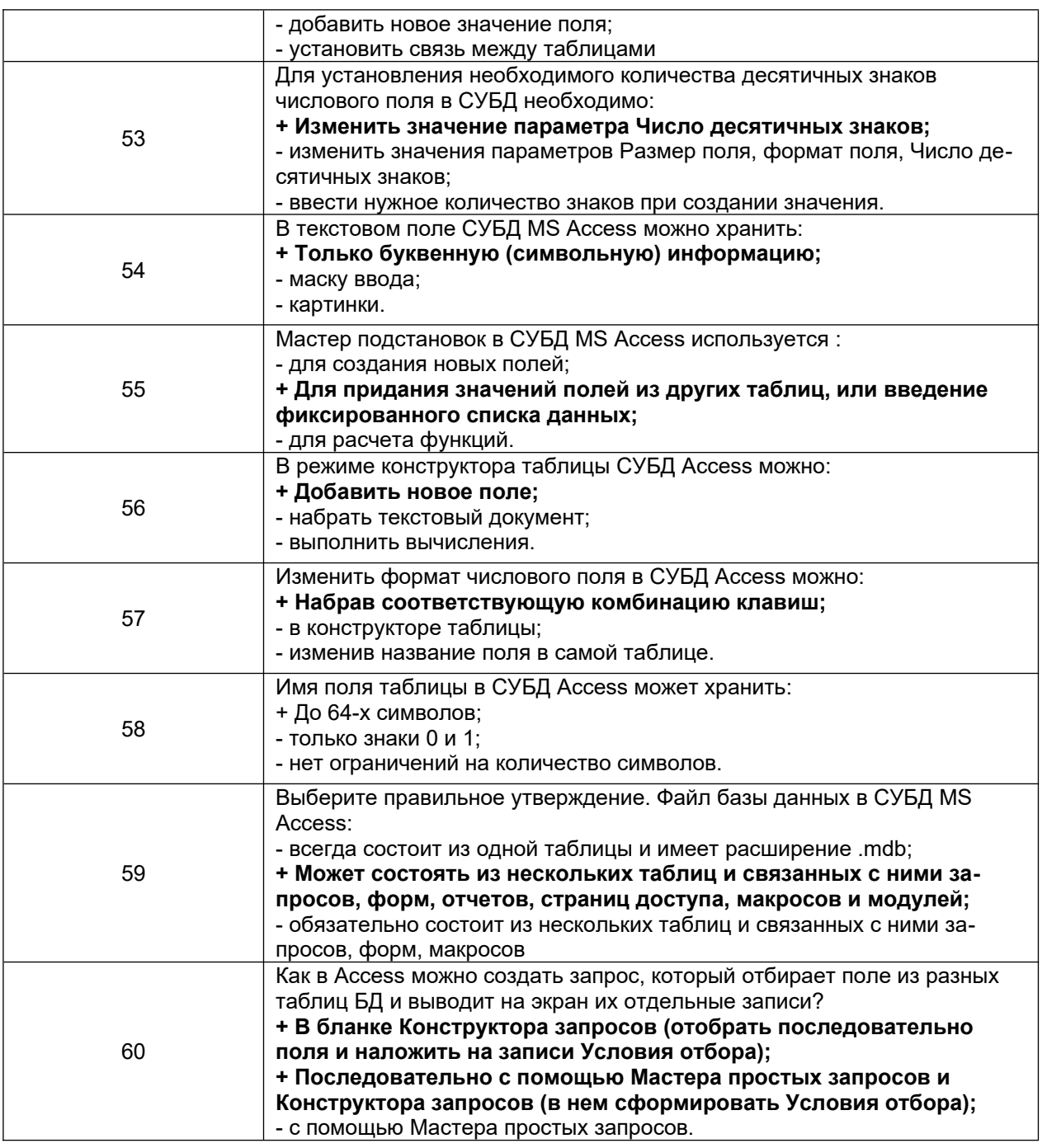

**3.2 Собеседование** (вопросы к зачету, защита практических или лабораторных работ)

*ПКв-1 Способен участвовать в разработке отдельных разделов при проектировании объектов профессиональной деятельности*

*ПКв-2 Способен участвовать в оформлении технической документации при проектировании объектов профессиональной деятельности*

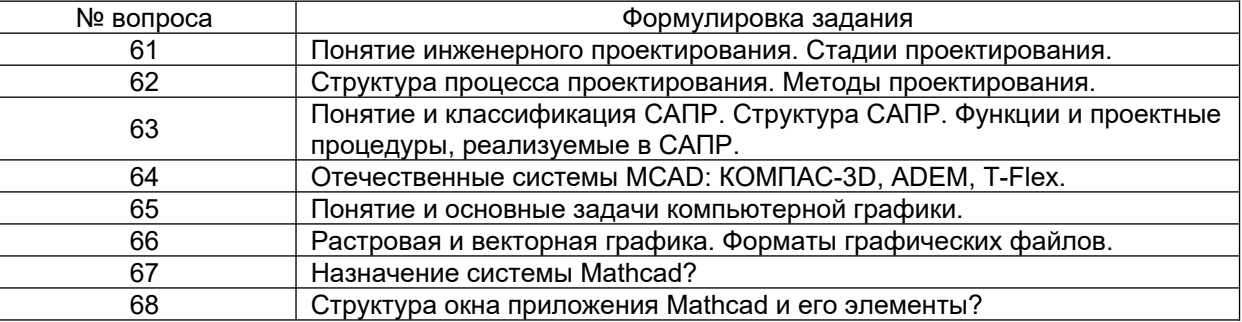

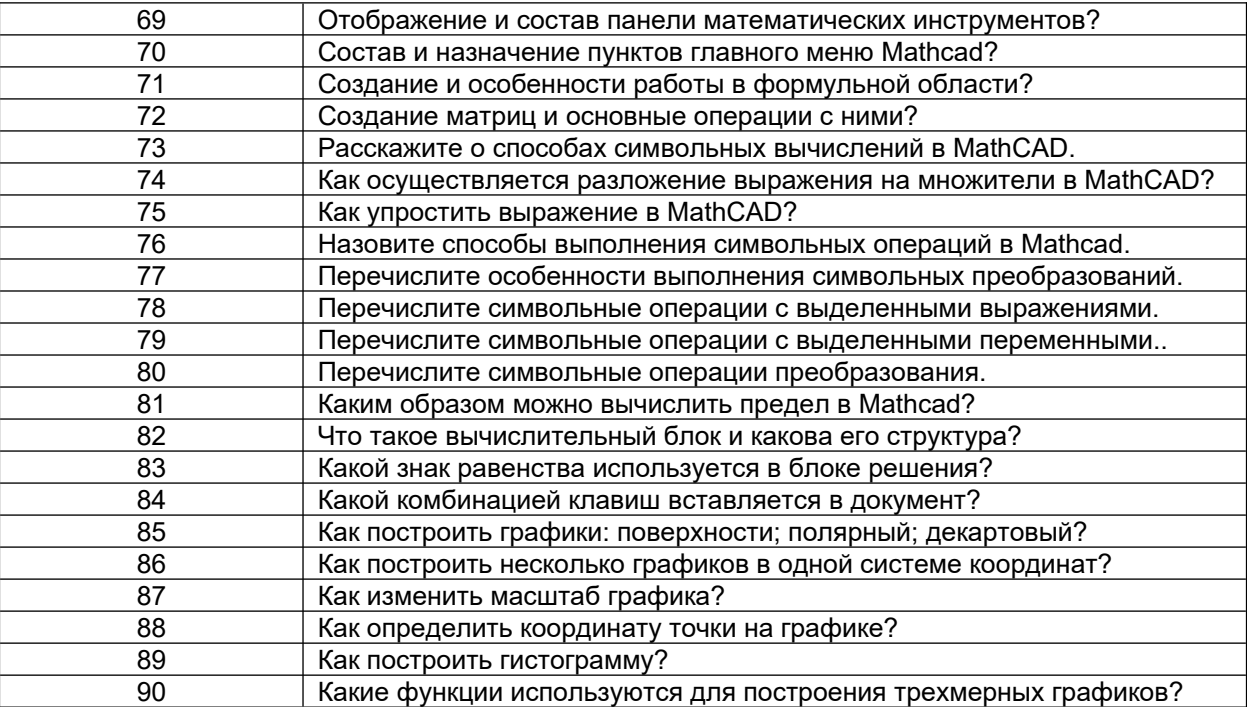

#### **3.3 Задачи**

*ПКв-1 Способен участвовать в разработке отдельных разделов при проектировании объектов профессиональной деятельности*

*ПКв-2 Способен участвовать в оформлении технической документации при проектировании объектов профессиональной деятельности*

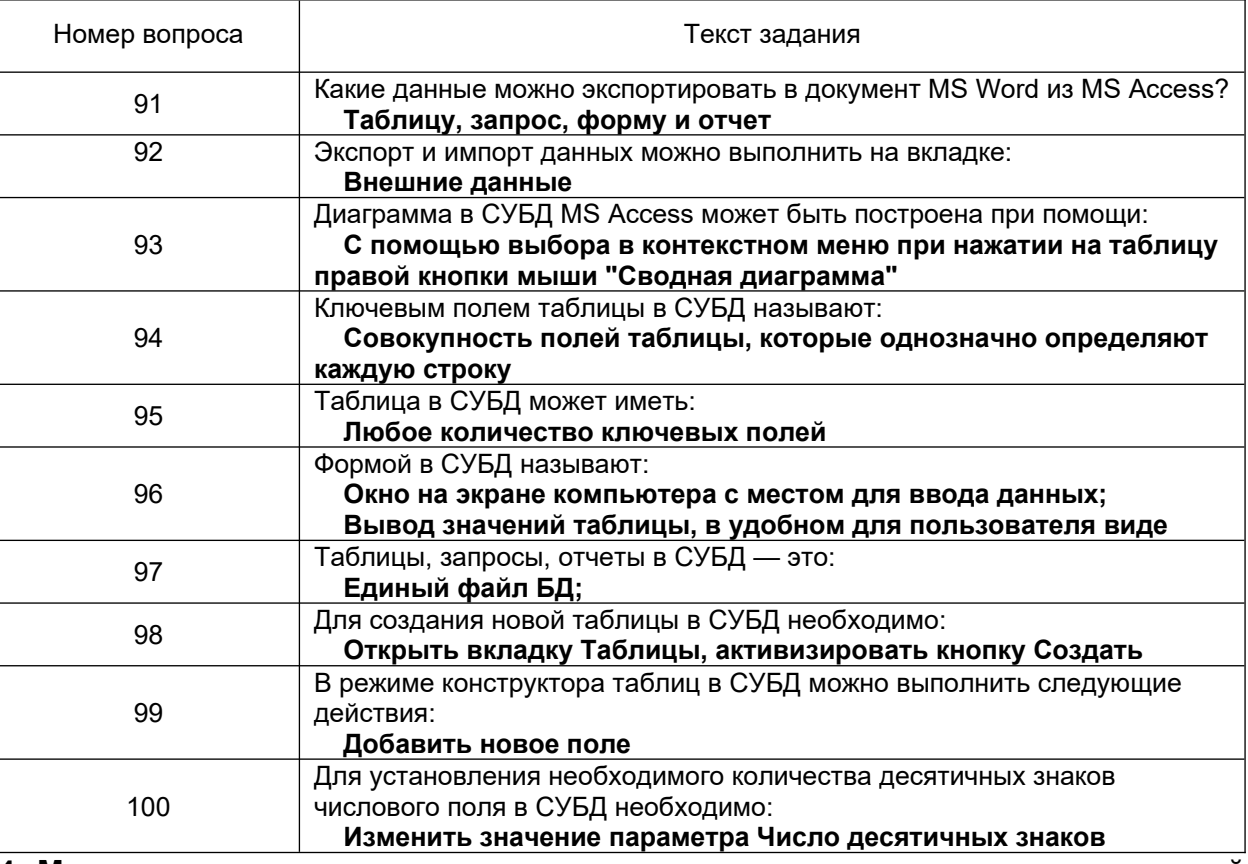

**4. Методические материалы, определяющие процедуры оценивания знаний, умений, навыков и (или) опыта деятельности, характеризующих этапы формирования компетенций.**

Процедуры оценивания в ходе изучения дисциплины знаний, умений и навыков, характеризующих этапы формирования компетенций, регламентируются положениями:

- П ВГУИТ 2.4.03 Положение о курсовых, экзаменах и зачетах;

- П ВГУИТ 4.1.02 Положение о рейтинговой оценке текущей успеваемости.

#### 5. Описание показателей и критериев оценивания компетенций на различных этапах их формирования, описание шкал оценивания для каждого результата обучения по дисциплине5. Описание показателей и критериев оценивания компетенций на различных этапах их формирования, описание шкал оценивания для каждого результата обучения по дисциплине  $\Gamma$

┱

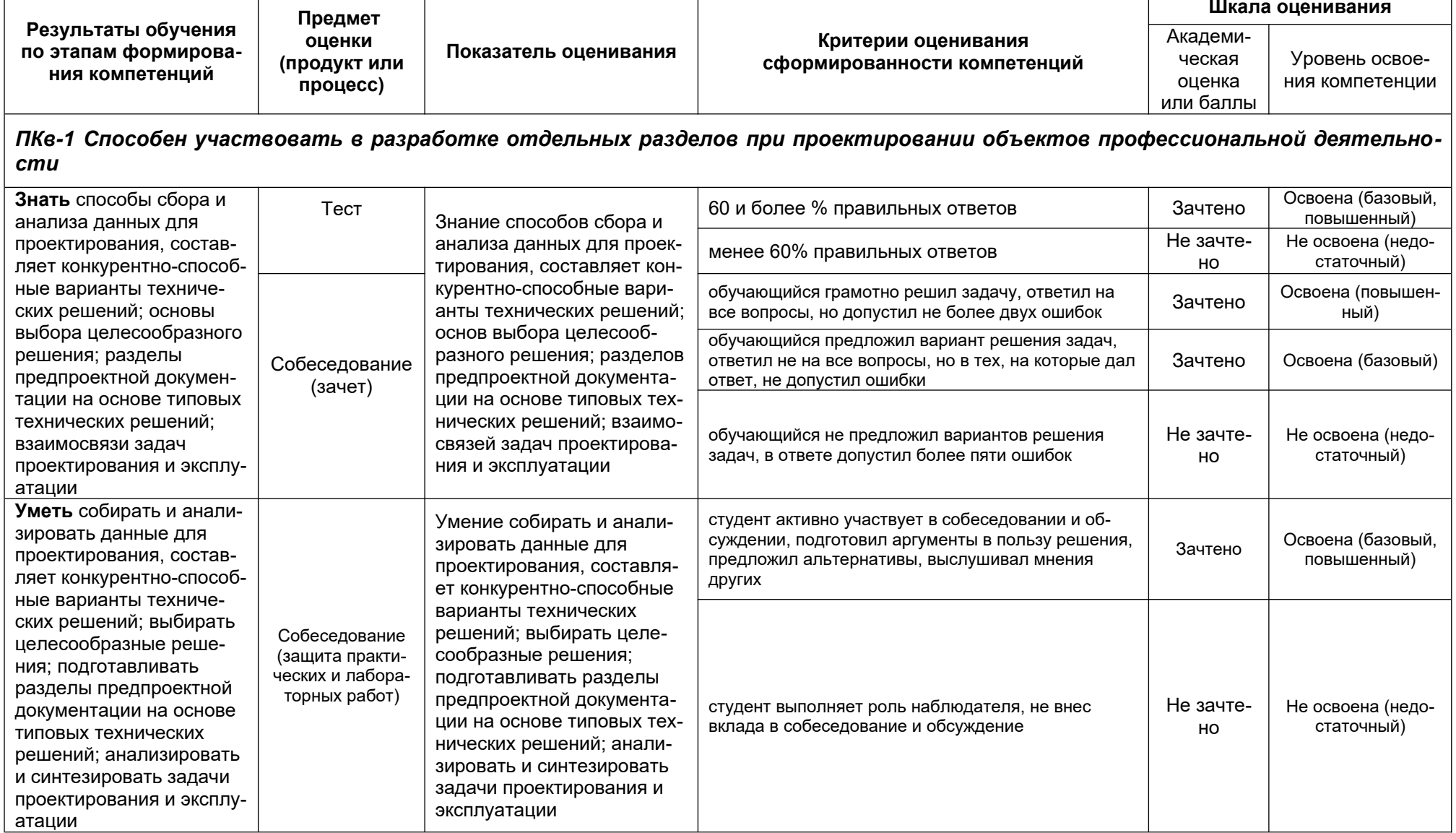

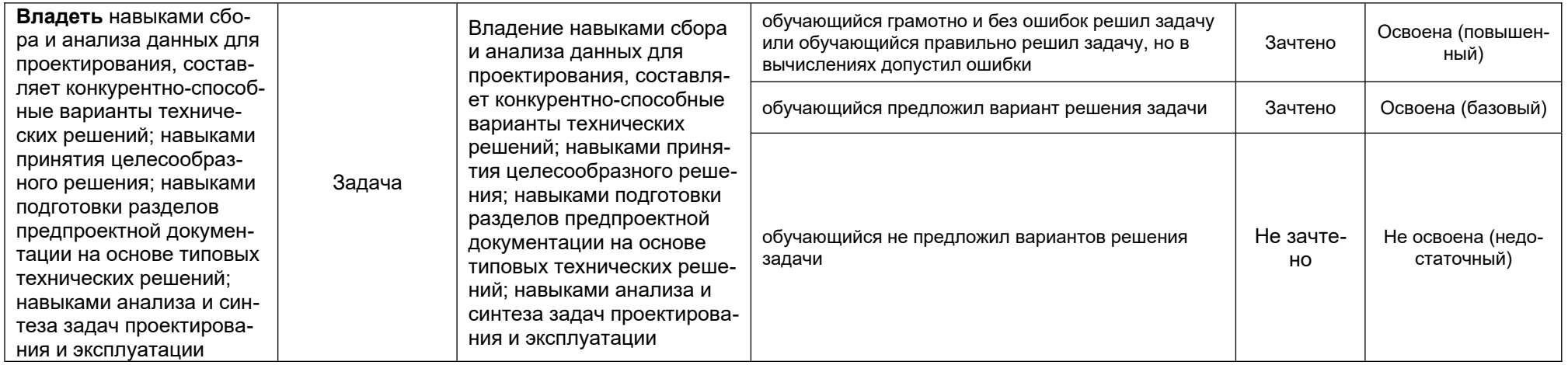

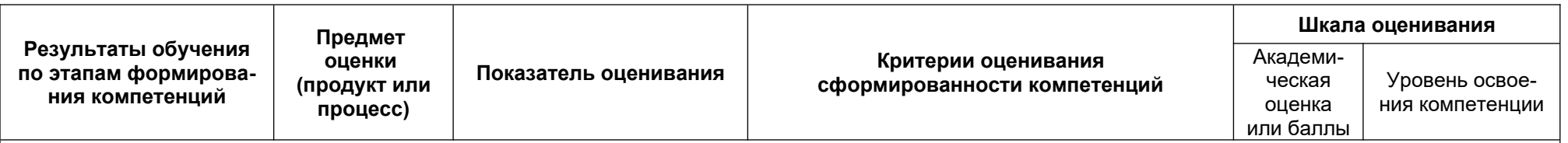

ПКв-2 Способен участвовать в оформлении технической документации при проектировании объектов профессиональной деятельности

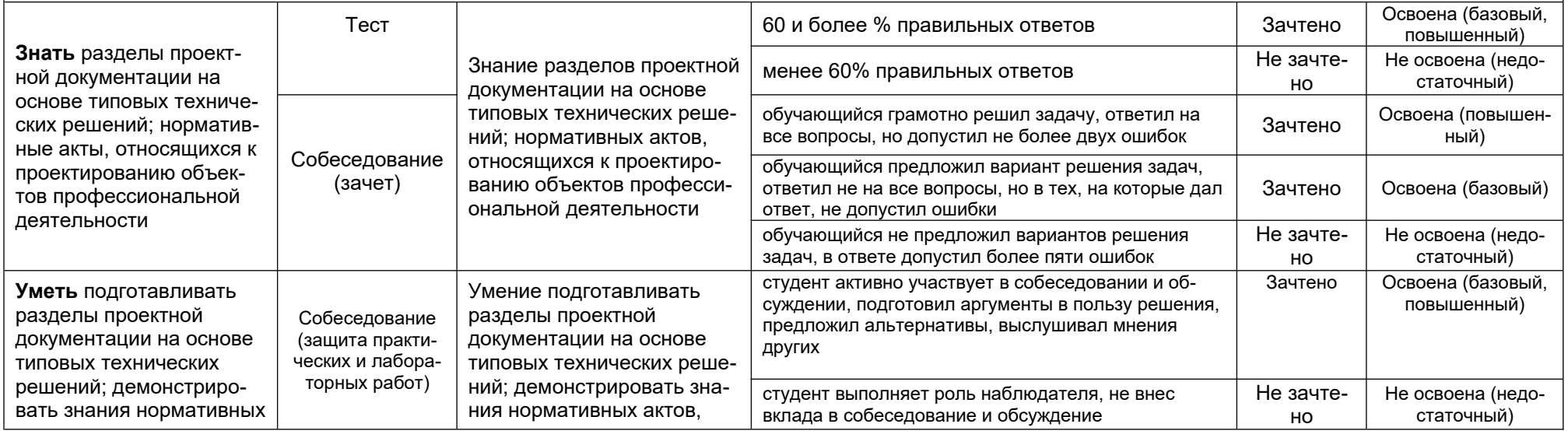

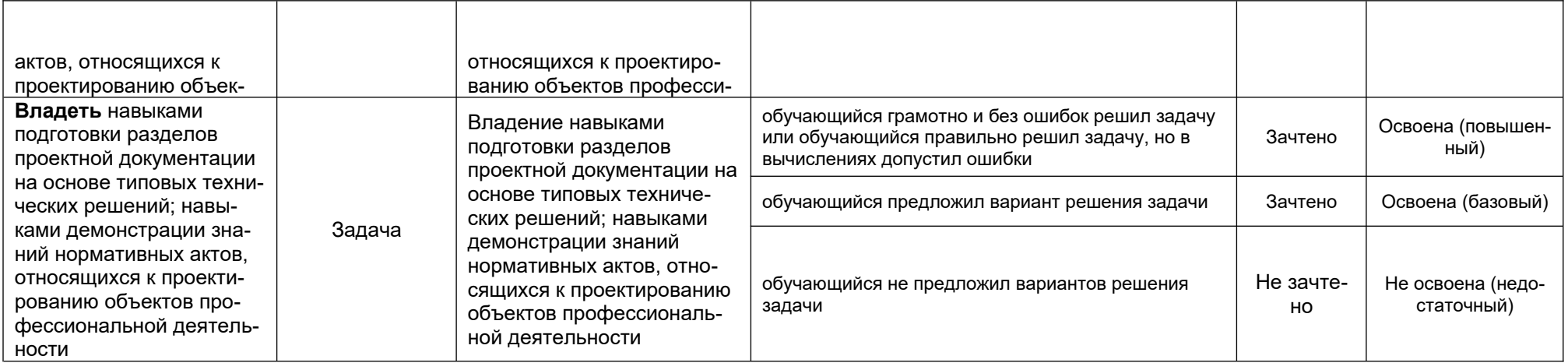